Das Rechenzentrum versorgt jeden Arbeitsplatz im Rahmen der Arbeitsplatzgrundausstattung mit einem Telefonapparat.

Über die Grundausstattung hinaus bieten wir eine Reihe optionalen Zubehörs, das Sie gerne im Rechenzentrum beantragen können. Die Kosten für dieses optionale Zubehör sind von der jeweiligen Abteilung zu tragen.

## **Headset**

Mit Hilfe eines Headset können Sie bequem telefonieren und haben dabei die Hände frei.

Das vom RZ angebotene DECT-Headset ist vom Typ **Jabra 920** und in den Varianten **MONO** (nur ein Ohrhörer) oder **DUO** (zwei Ohrhörer) verfügbar. Darüber hinaus besteht die Möglichkeit, das Headset auf einen Nackenbügel oder eine In-Ear-Halterung umzurüsten.

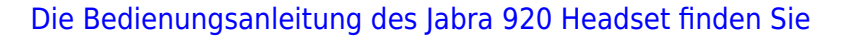

hier

# **Key Module**

Die vom Rechenzentrum ausgewählten Telefonapparate bieten Ihnen 8 Kurzwahltasten, die Sie mit jeweils zwei Funktionen (Kurzwahl, Anrufbeantworter einschalten, Weiterleitung aktivieren, usw.) belegen können.

Falls Ihnen diese 16 frei wählbaren Funktionstasten nicht ausreichen, besteht die Möglichkeit der Nachrüstung eines **Key Module**. Dieses bietet Ihnen 12 zusätzliche Tasten, die mit jeweils zwei Funktionen frei belegt werden können. Die jeweilige Funktion wird mit Hilfe eines kleinen Display neben der jeweiligen Taste angezeigt.

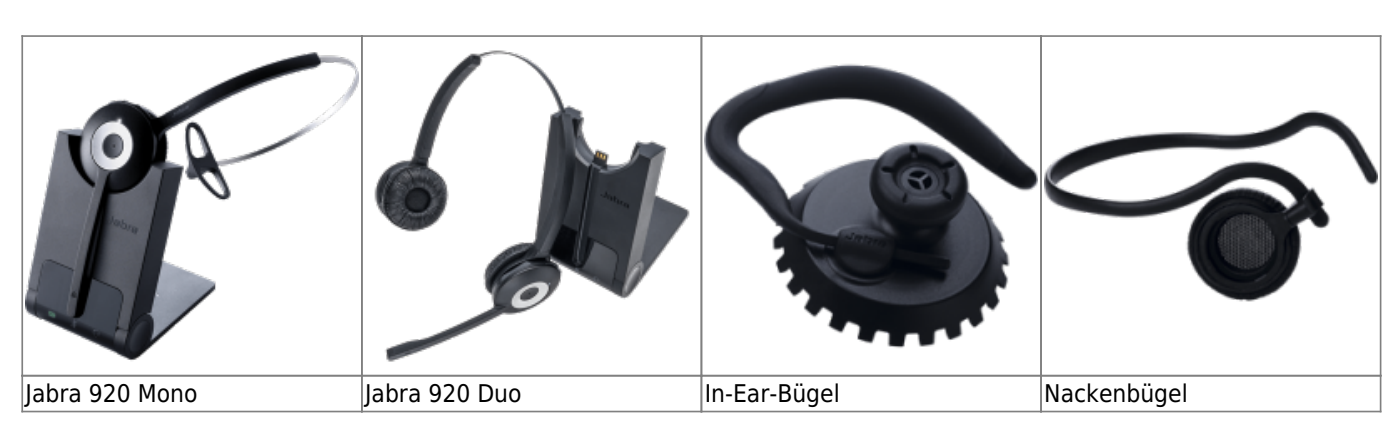

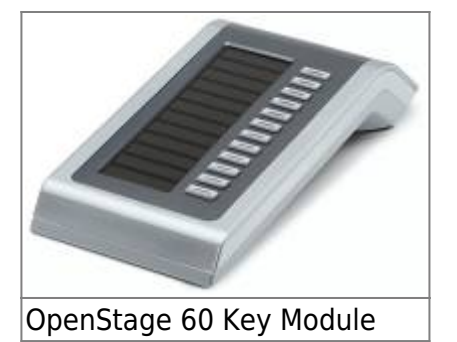

Falls Ihnen auch dies noch nicht genügt, kann ein zweites Key Module angeschlossen werden.

## **Desktop-App myPortal**

Mit Hilfe der Dektop-Anwendung **myPortal** können Sie ihren Telefonapparat bequem vom PC bedienen.

Die Anwendung bietet ihnen folgende Hauptfunktionen:

## **Status**

Diese Funktion erlaubt Ihnen, einen Status (z.B. Verfügbar, Besprechung, Außer Haus) zu hinterlegen und somit zu kontrollieren, wann und ob Sie telefonisch erreichbar sind.

## **Telefonbuch**

Über die Anwendung können Sie auf das zentrale Telefonverzeichnis der Hochschule Fulda zugreifen und auch ein persönliches Adressbuch pflegen. So können Sie zum Beispiel ihre externen Kontakte einpflegen und dadurch sofort im Display ihres Telefons sehen, wer Sie anruft.

#### **Journal**

Das Journal ermöglicht Ihnen eine detaillierte Ansicht der von Ihnen geführten Gespräche, sowie der verpassten Anrufe.

**Sprachnachrichten**

Hier können Sie bequem ihre Sprachnachrichten abfragen.

**Anrufbeantworter und Weiterleitung**

Hier können Sie Ansagen ihres Anrufbeantworters verwalten oder Regeln konfigurieren um etwa an regelmäßigen Homeoffice-Tagen automatisch alle Gespräche weiterzuleiten.

From: <https://doku.rz.hs-fulda.de/>- **Dokumentation des Rechenzentrums**

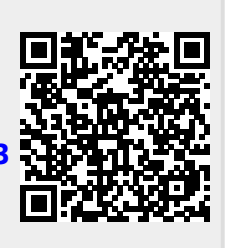

Permanent link: **<https://doku.rz.hs-fulda.de/doku.php/docs:telefonie:zubehoer?rev=1556281183>**

Last update: **26.04.2019 14:19**